# Бизнес-процесс «Заказ на эмиссию КМ (созданный на ТСД «Заказ КМ»)»

Последние изменения: 2024-03-26

### Краткая сводная по бизнес-процессу:

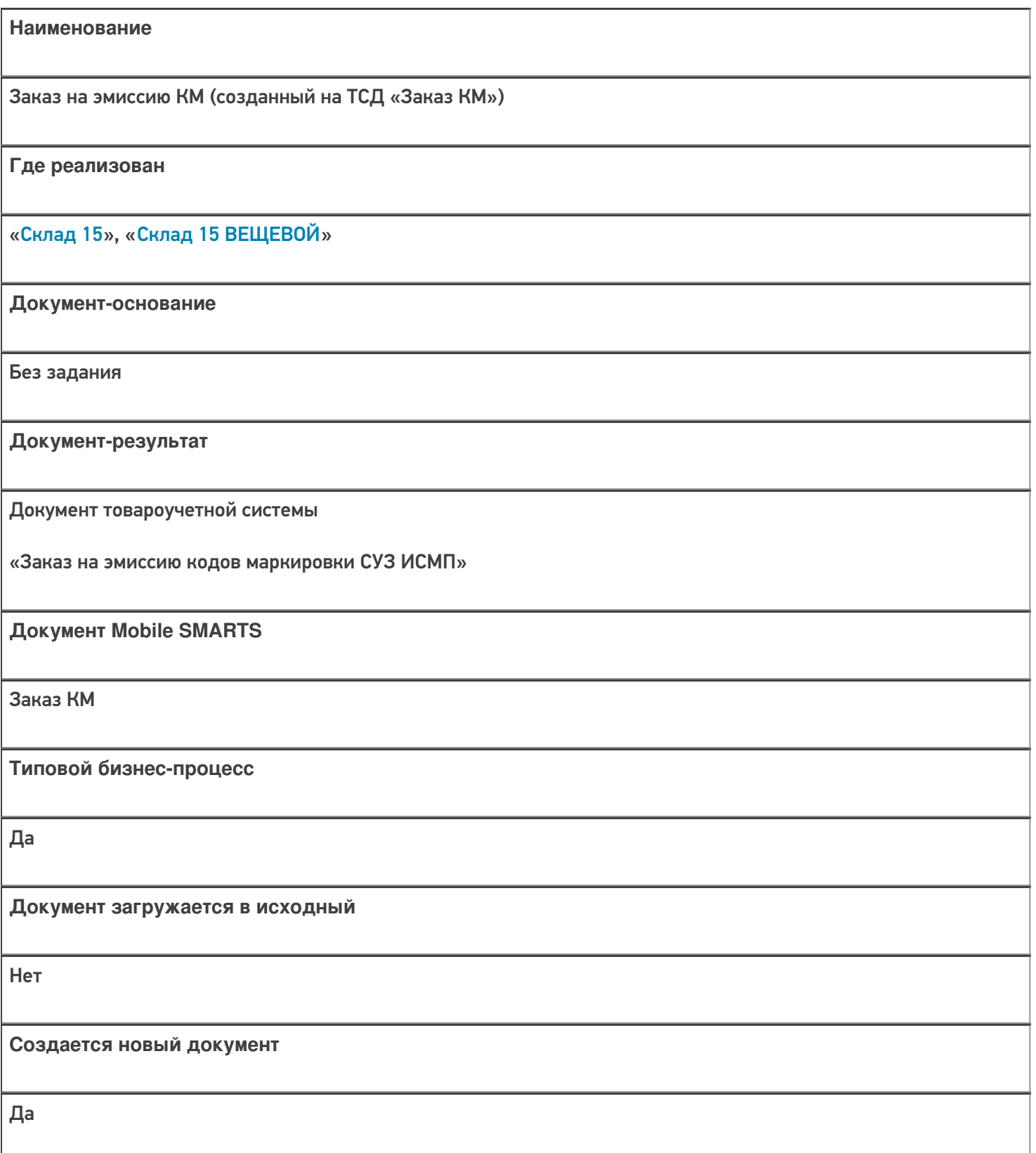

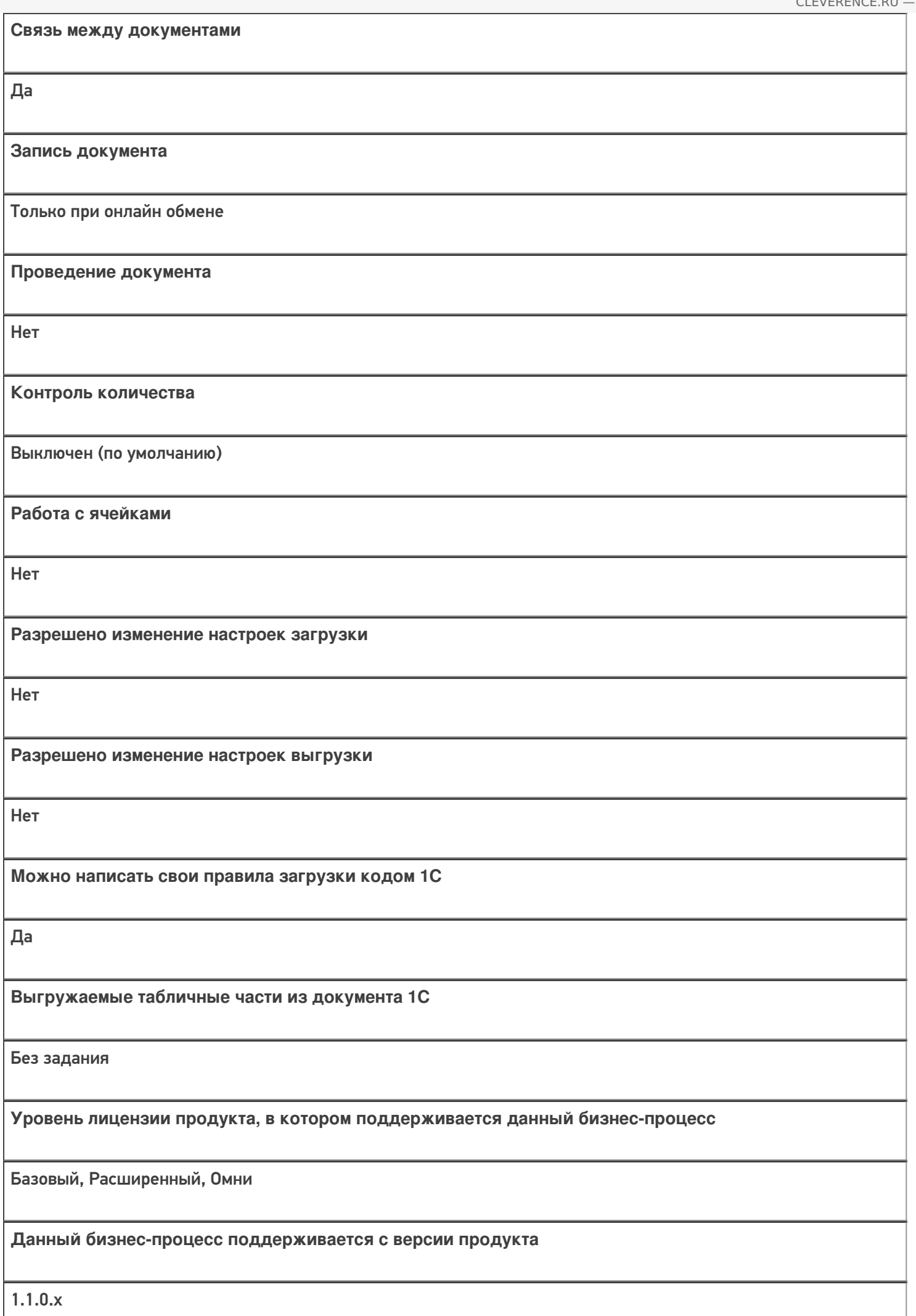

# Диаграмма бизнес-процесса

## Поддержка бизнес-процесса в учетных системах:

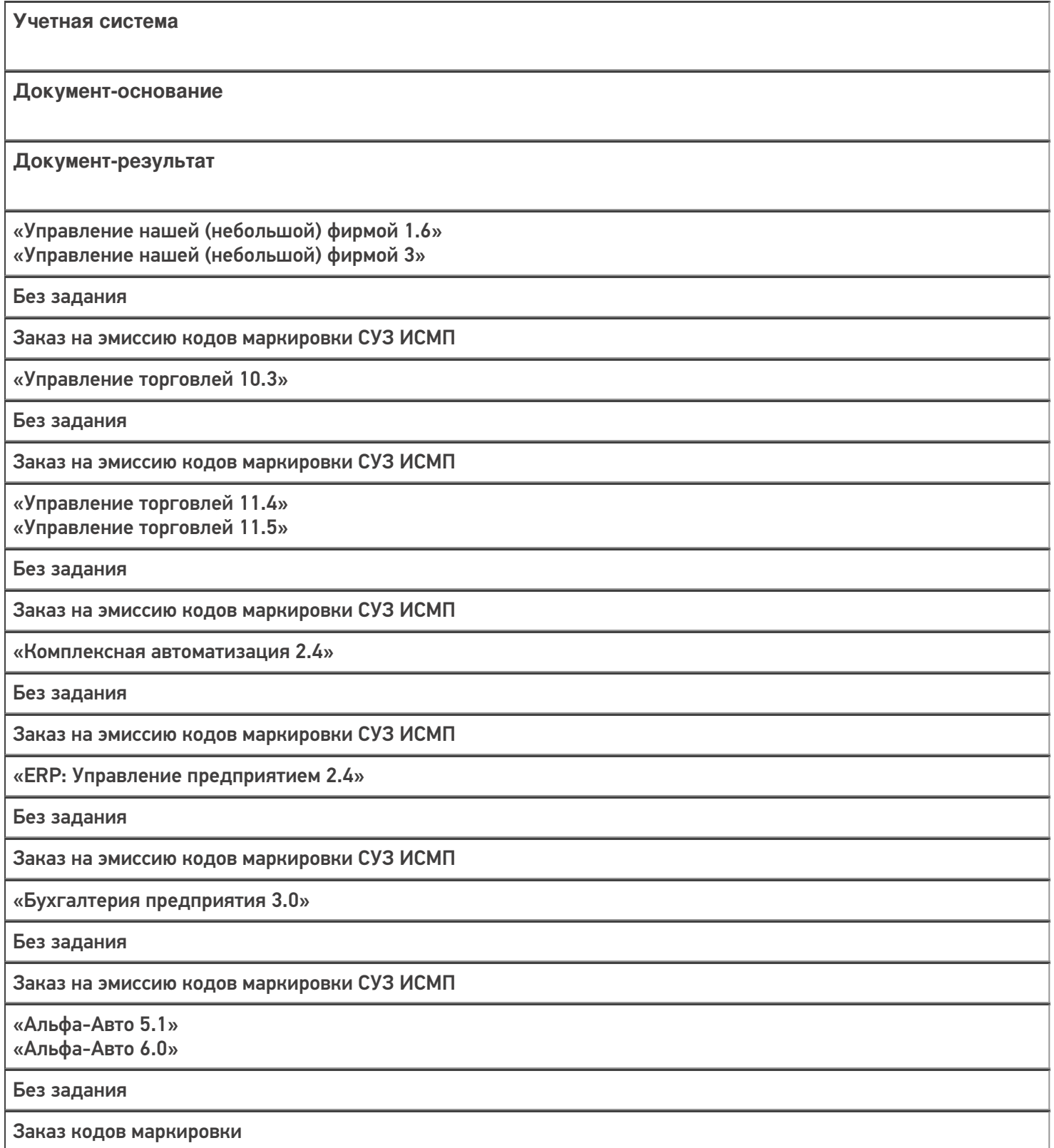

«Автосервис 1.6» «Автосервис 3»

Без задания

Заказ на эмиссию кодов маркировки СУЗ ИСМП

#### Не нашли что искали?

 $\odot$ 

Задать вопрос в техническую поддержку